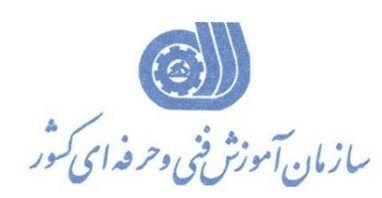

**معاونت پژوهش، برنامهريزي و سنجش مهارت دفتر پژوهش، طرح و برنامهريزي درسي**

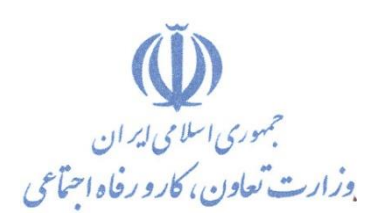

استاندارد آموزش شغل

# **طراح معماري با نرم افزار Max-D**

**گروه شغلي** 

**معماري**

**كد ملي آموزش شغل** 

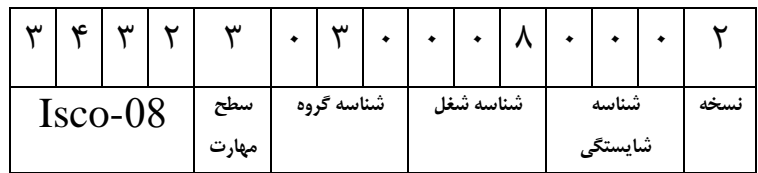

**تاريخ تدوين استاندارد : 7931/8/62**

**نظارت بر تدوين محتوا و تصويب استاندارد : دفتر پژوهش، طرح و برنامهريزي درسي كد ملي شناسايي آموزش شغل : 909694944484446**

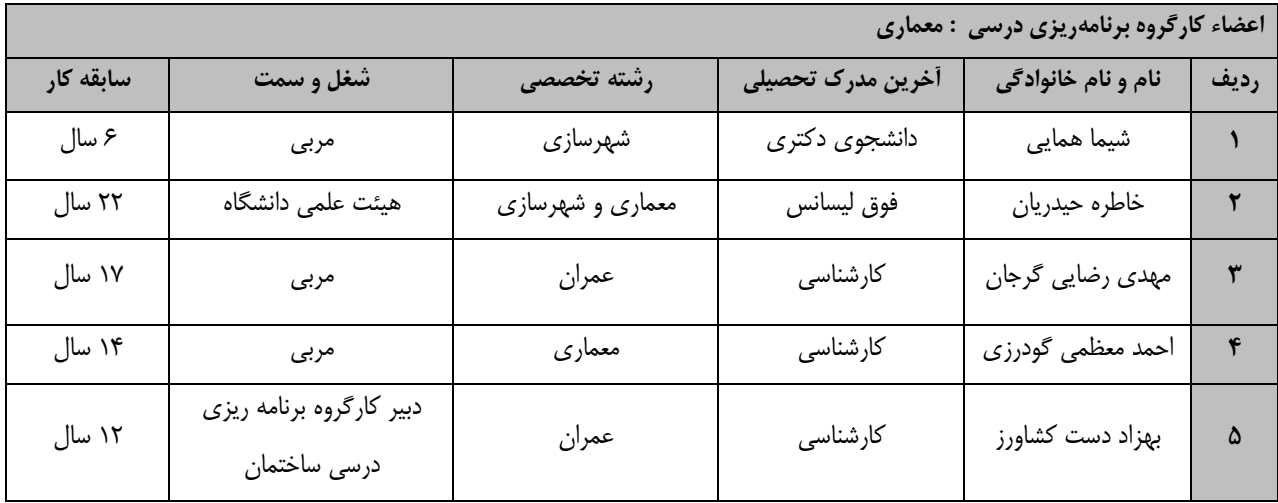

**فرآيند بازنگري استانداردهاي آموزش : طي جلسه اي كه در تاريخ 31/8/75 با حضور اعضاي كارگروه برنامه ريزي درسي معماري برگزار گرديد استاندارد آمووزش شوغل طراح معماري با نرم افزار Max-D با كد 909694944484447 بررسي و تحوت عنوواش شوغل طوراح معمواري بوا نورم افوزار Max-D با كد 909694944484446مورد تائید قرار گرفت .** 

**كلیه حقوق مادي و معنوي اين استاندارد متعلق به سازماش آموزش فني و حرفوه اي كشوور بووده و هرگونوه سووء** 

**استفاده مادي و معنوي از آش موجب پیگرد قانوني است.**

**آدرس: دفتر پژوهش، طرح و برنامهريزي درسي تهران، خيابان آزادي، نبش خيابان خوش جنوبي، سازمان آموزش فني و حرفهاي كشور دورنگار 55668566 تلفن 55668566 rpc@irantvto.ir : الكترونيكي آدرس**

## **تعاريف : استاندارد شغل :**  مشخصات شايستگي ها و توانمندي هاي مورد نياز براي عملكرد موثر در محيط كـار را گوينـد در بعضـي از مـوارد اسـتاندارد حرفـه اي نيـز گفتـه مي شود. **استاندارد آموزش :**  نقشهی يادگيری برای رسيدن به شايستگي های موجود در استاندارد شغل . **نام يك شغل :**  به مجموعه اي از وظايف و توانمندي هاي خاص كه از يك شخص در سطح مورد نظر انتظار مي رود اطلاق مي شود . **شرح شغل :**  بياني اي شامل مهم ترين عناصر يك شغل از قبيل جايگاه يا عنوان شغل ، كارها ارتباط شغل با مشاغل ديگر در يك حوزه شغلي ، مسئوليت هاا ، شرايط كاري و استاندارد عملكرد مورد نياز شغل . **طول دوره آموزش :**  حداقل زمان و جلسات مورد نياز براي رسيدن به يک استاندارد آموزشي . **ويژگي كارآموز ورودي :**  حداقل شايستگي ها و توانايي هايي كه از يک کارآموز در هنگام ورود به دوره آموزش انتظار مي رود . **كارورزي:** كارورزي صرفا در مشاغلي است كه بعد از آموزش نظري يا همگام با آن آموزش عملي به صورت محدود يا با ماكت صورت مـي گيـرد و ضـرورت دارد كه در آن مشاغل خاص محيط واقعي براي مدتي تعريف شده تجربه شود.(مانند آموزش يک شايستگي كه فرد در محـل آمـوزش بـه صـورت تئوريک با استفاده از عكس مي آموزد و ضرورت دارد مدتي در يک مکان واقعي آموزش عملي ببيند و شامل بسياري از مشاغل نمي گردد.) **ارزشيابي :**  فرآيند جمع آوري شواهد و قضاوت در مورد آنكه يک شايستگي بدست آمده است يا خير ، كه شـامل سـه بخـش عملـي ، كتبـي عملـي و اخـلاق حرفهاي خواهد بود . **صالحيت حرفه اي مربيان :**  حداقل توانمندي هاي آموزشي و حرفه اي كه از مربيان دوره آموزش استاندارد انتظار مي رود . **شايستگي :**  توانايي انجام كار در محيط ها و شرايط گوناگون به طور موثر و كارا برابر استاندارد . **دانش :**  حداقل مجموعه اي از معلومات نظري و توانمندي هاي ذهني لازم براي رسيدن به يک شايستگي يا توانايي كه مي تواند شامل علوم پايه (رياضي ، فيزيک ، شيمي ، زيست شناسي) ، تكنولوژي و زبان فني باشد . **مهارت :**  حداقل هماهنگي بين ذهن و جسم براي رسيدن به يک توانمندي يا شايستگي . معمولاً به مهارت هاي عملي ارجاع مي شود . **نگرش :**  مجموعه اي از رفتارهاي عاطفي كه براي شايستگي در يک كار مورد نياز است و شامل مهارت هاي غير فني و اخلاق حرفه اي مي باشد . **ايمني :**  مواردي است كه عدم يا انجام ندادن صحيح آن موجب بروز حوادث و خطرات در محيط كار مي شود . **توجهات زيست محيطي :** ملاحظاتي است كه در هر شغل بايد رعايت و عمل شود كه كمترين آسيب به محيط زيست وارد گردد.

**نام استاندارد آموزش شغل:** 

طراح معماری با نرم افزارMax -D

**شرح استاندارد آموزش شغل** :

طراح معماری با نرم افزارMax -D از مشاغل حوزه معماری میباشد. این شغل دارای وظایف نصب و راه اندازی نرم افزار Max -D و کار با محیط کلی آن، مدیریت دریچه دید و کنترل نمایش صحنه، مدلسازی با ابزارهای ایجاد انواع موضوعات، مدیریت انتخاب و گروهبندی و الیهبندی موضوعات، اعمال دستورات ویرایشی و ابزارهای کمك ترسیمی، اعمال دستورات اصالح و تغییر موضوعات ترسیمی، کاربرد مواد و نقوش، ایجاد نور و دوربین، متحرکسازی موضوعات و تولید تصویر گرافیکی از صحنه میباشد. ارتباط این شغل با مشاغل وابسته به صنعت ساختمان از قبیل فعالیت در زمینهی طراحی معماری، طراحی نما، طراحی داخلی، طراحی کابینت و کلیه مشاغل مرتبط با امور مهندسی ساختمان، معماری و معماری داخلی میباشد.

**ويژگي هاي كارآموز ورودي** :

**حداقل میزاش تحصیالت : ديپلم**

**حداقل توانايي جسمي و ذهني : داشتن سالمت كامل جسماني و رواني** 

**مهارت هاي پیش نیاز : ندارد**

**طول دوره آموزش** :

**طول دوره آموزش : 784 ساعت و زماش آموزش نظري : 06 ساعت و زماش آموزش عملي : 798 ساعت و زماش كارورزي : - ساعت**

**و زماش پروژه : - ساعت**

**بودجه بندي ارزشیابي ) به درصد (** 

**- كتبي : %65**

**- عملي %25:**

**- اخالق حرفه اي %74:**

**صالحیت هاي حرفه اي مربیاش :**

لیسانس معماری با 2 سال سابقه کار

**٭ تعريف دقیق استاندارد ) اصطالحي ( :** 

**طراح معماري با نرم افزارMax -D به صورت مدلسازي سه بعدي، نوورپردازي، متحورک سواز ي و رنودر گیري، جهت پیشنمايش بناها و فضاهايي كه هنوز ساخته نشدهاند، انجام ميشود و فرد طراح ميتواند، با داشتن مهارت خالقیت و قدرت تجسم باال از عهده طراحي و مدلسازي انواع فضاهاي دروني و بیروني برآيد.**

**٭ اصطالح انگلیسي استاندارد ) و اصطالحات مشابه جهاني ( :**

#### **Architecture Designer With Ds Max**

**٭ مهم ترين استانداردها و رشته هاي مرتبط با اين استاندارد :** 

**-طراح و پیاده ساز انیمیشنهاي سه بعدي با Max -D** 

### **٭ جايگاه استاندارد شغلي از جهت آسیب شناسي و سطح سختي كار :**

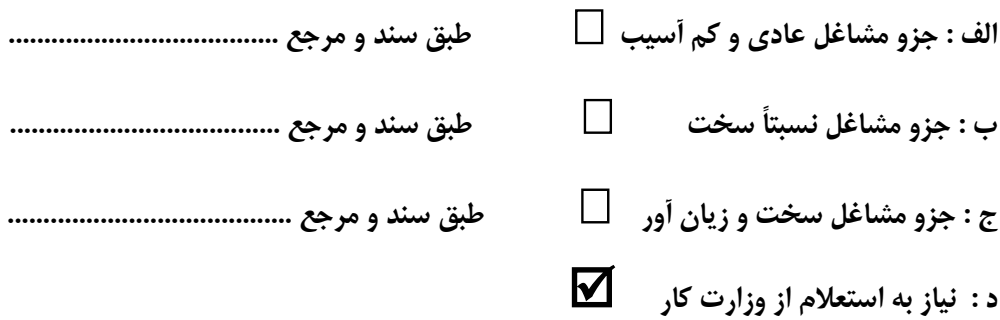

## **استاندارد آموزش شغل**

## **- شايستگي**

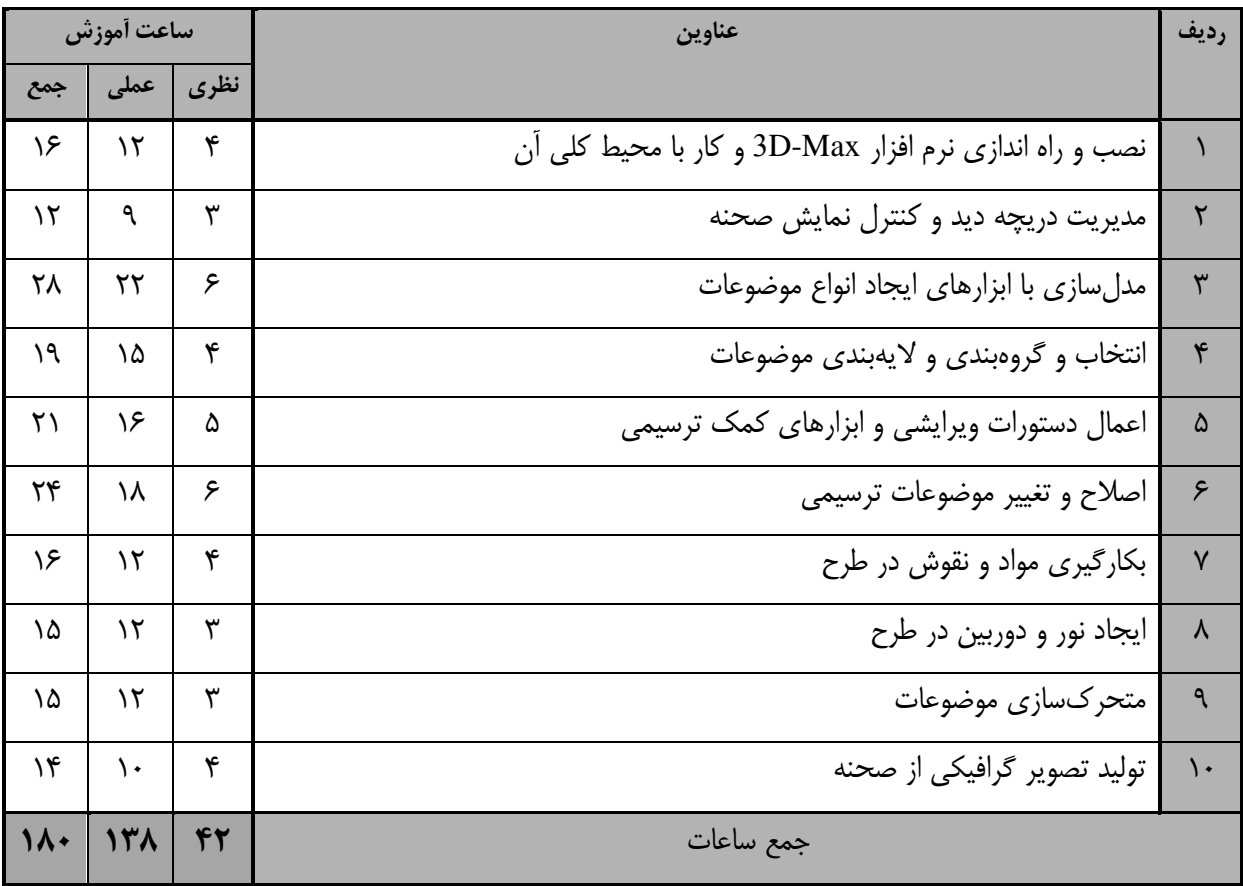

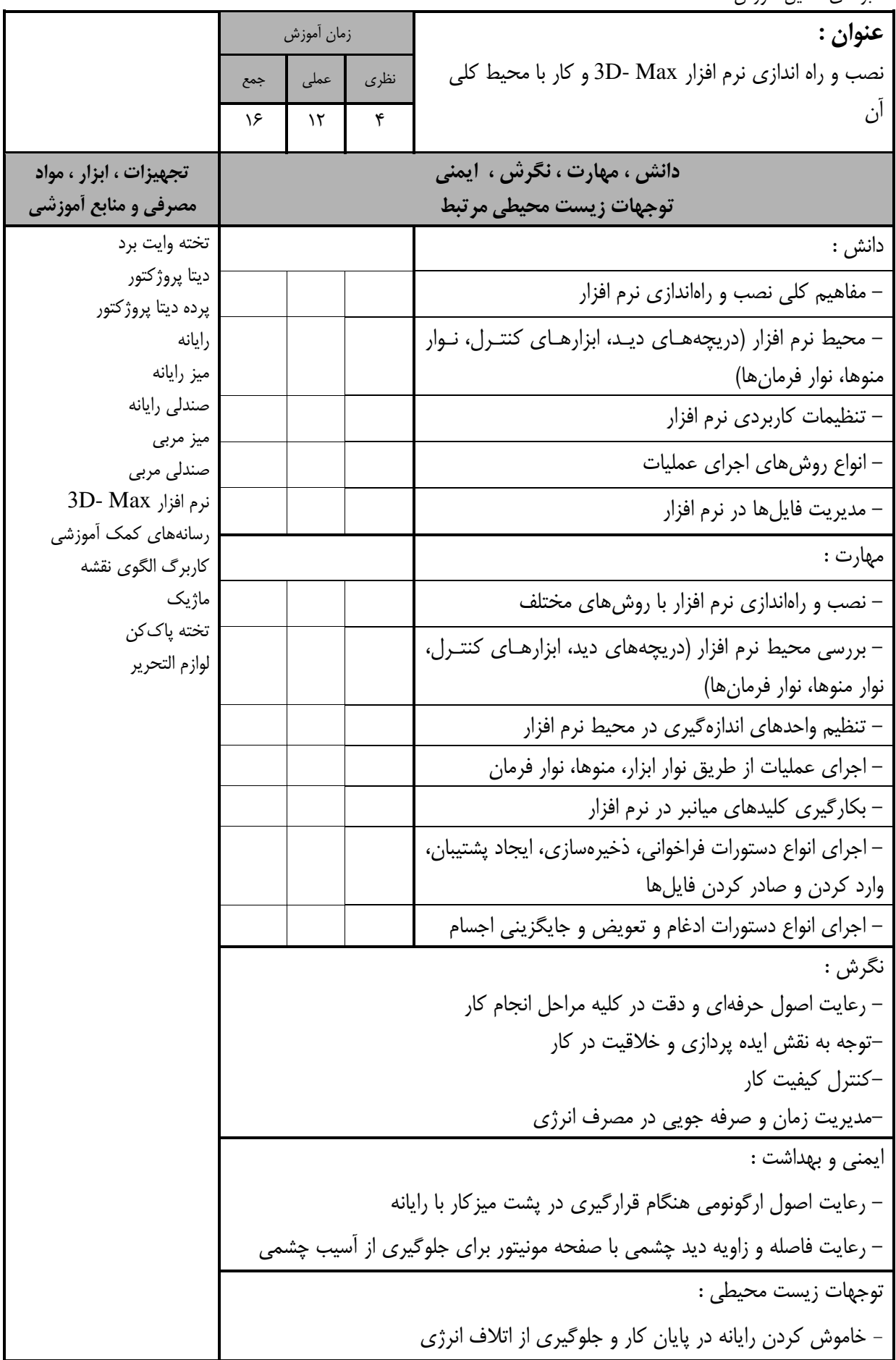

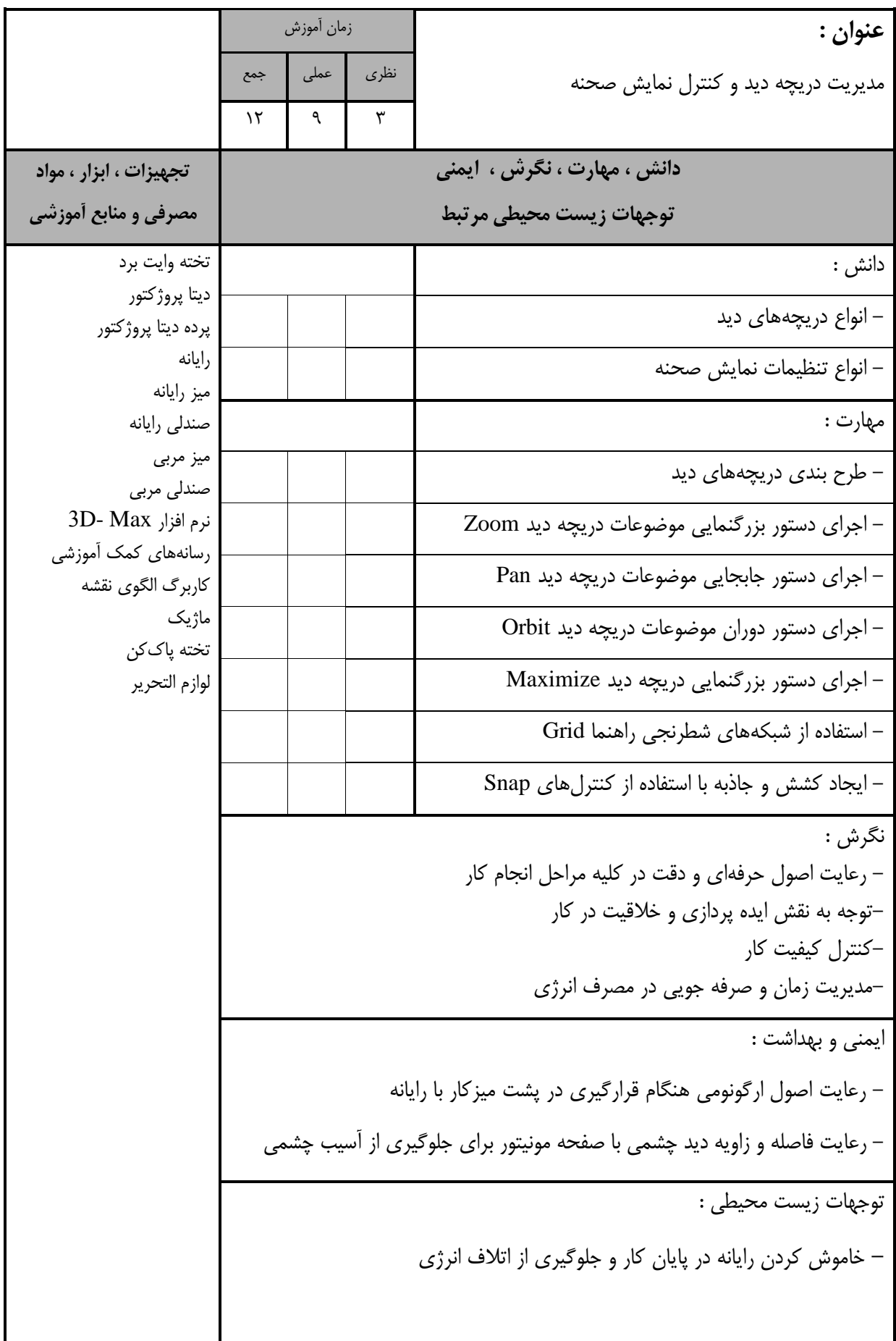

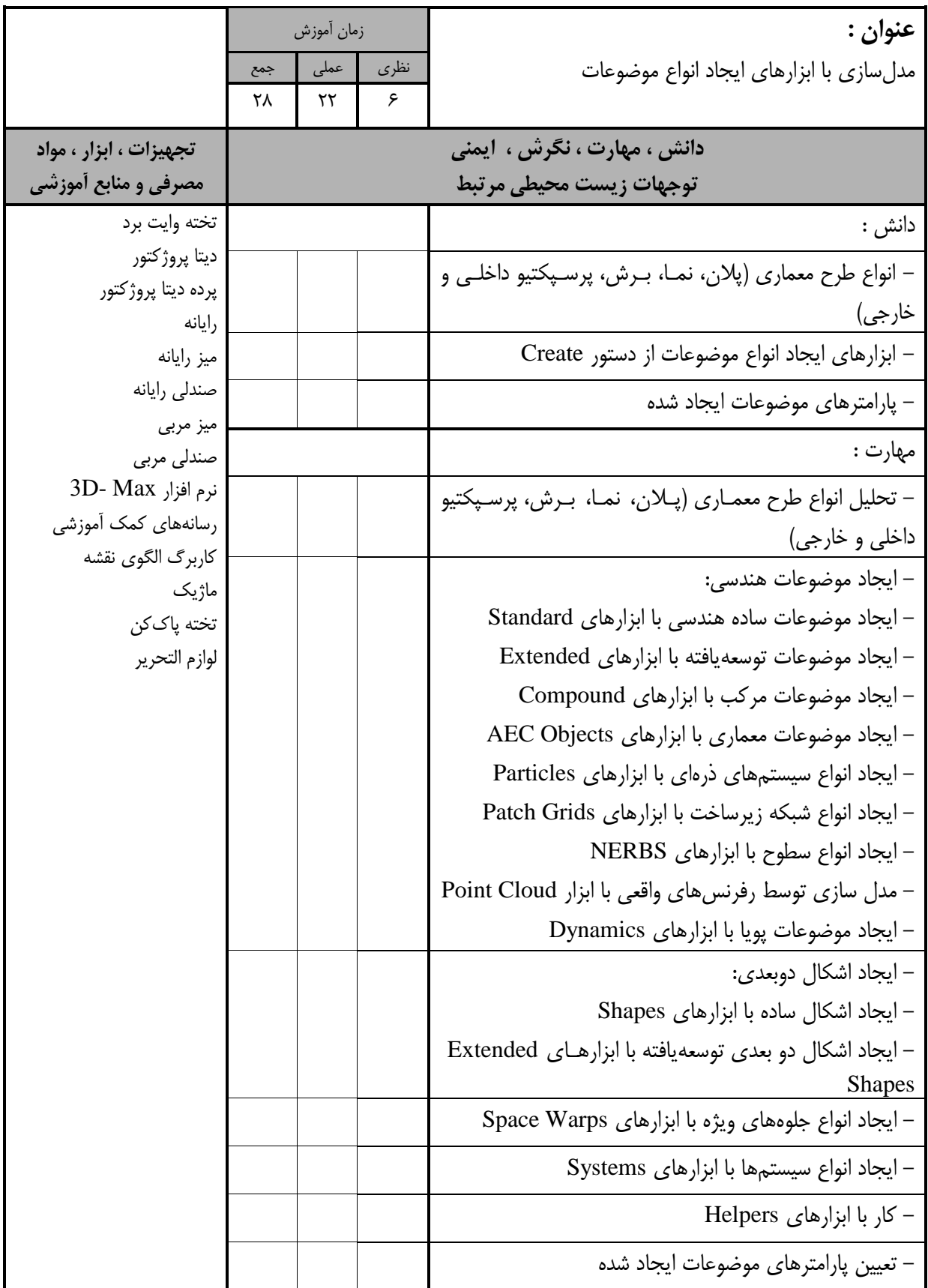

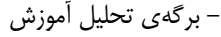

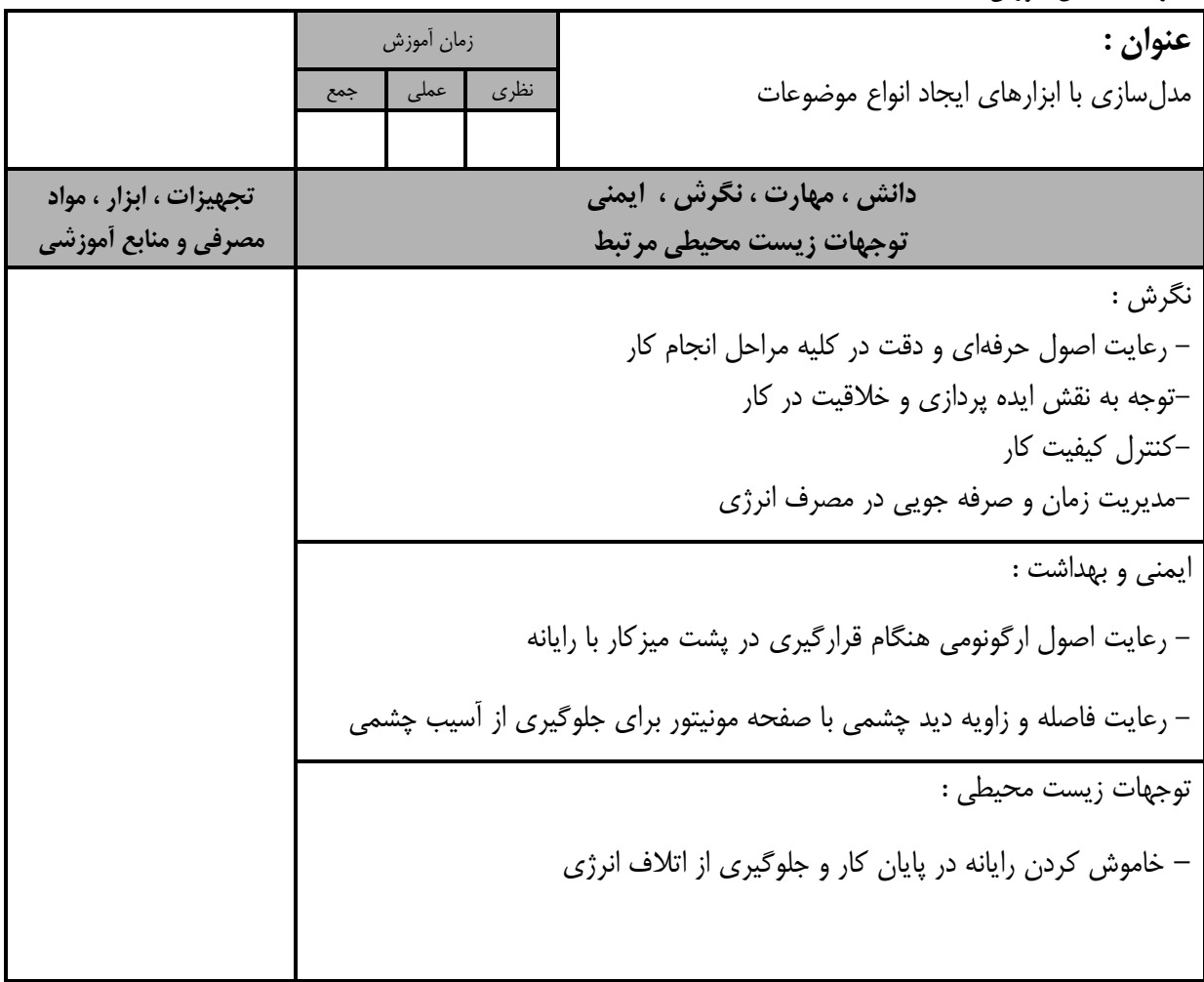

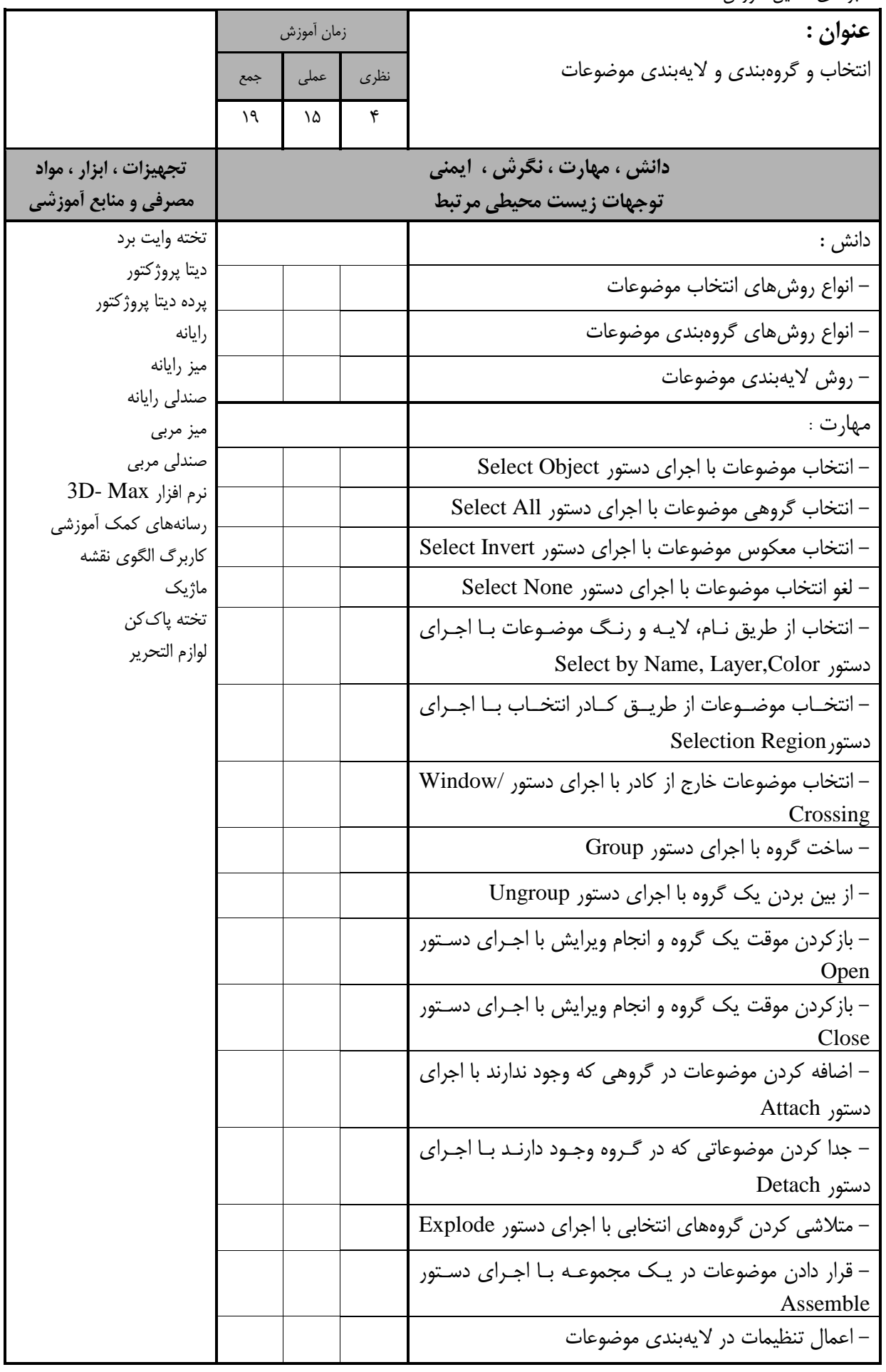

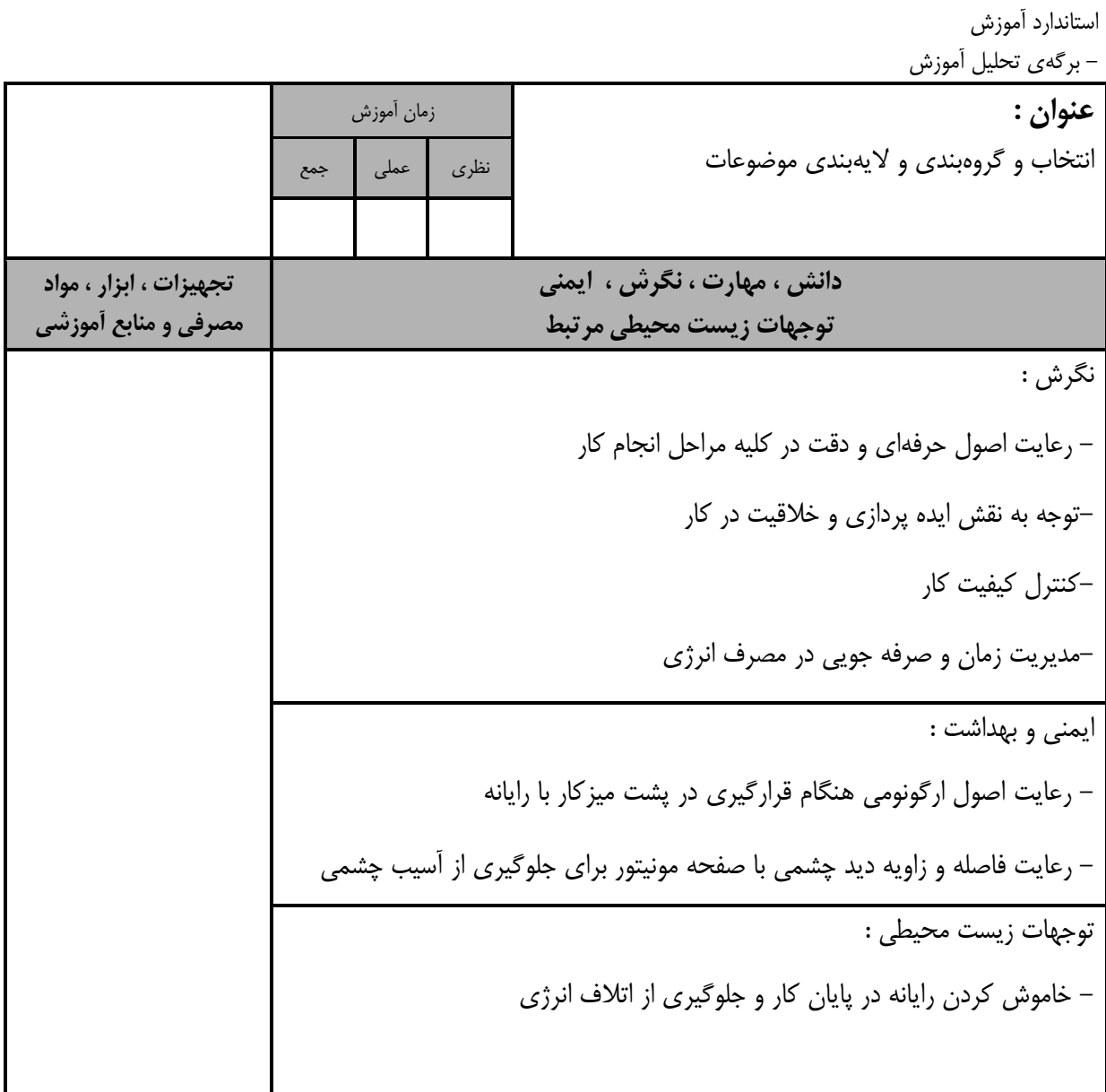

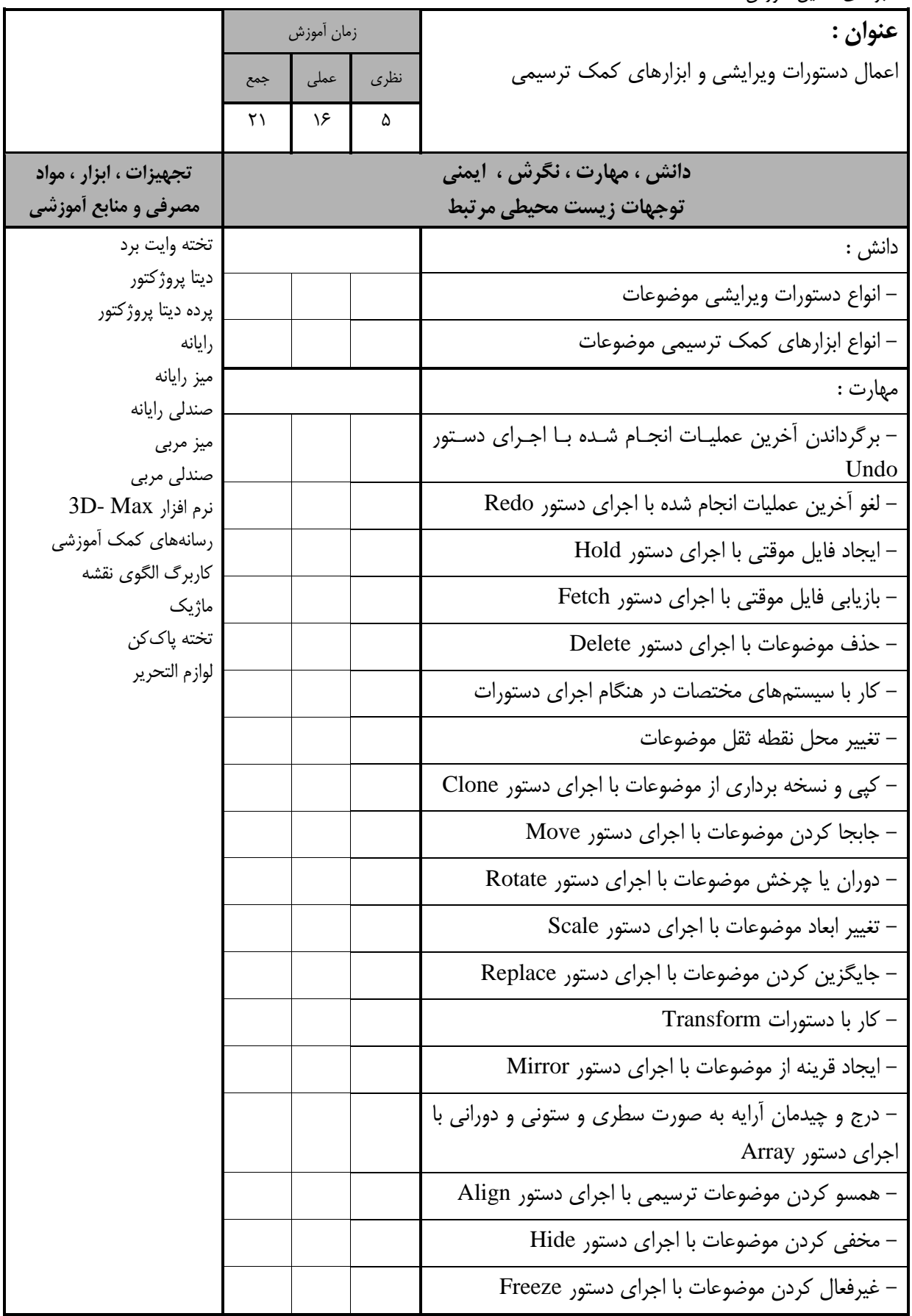

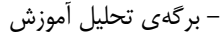

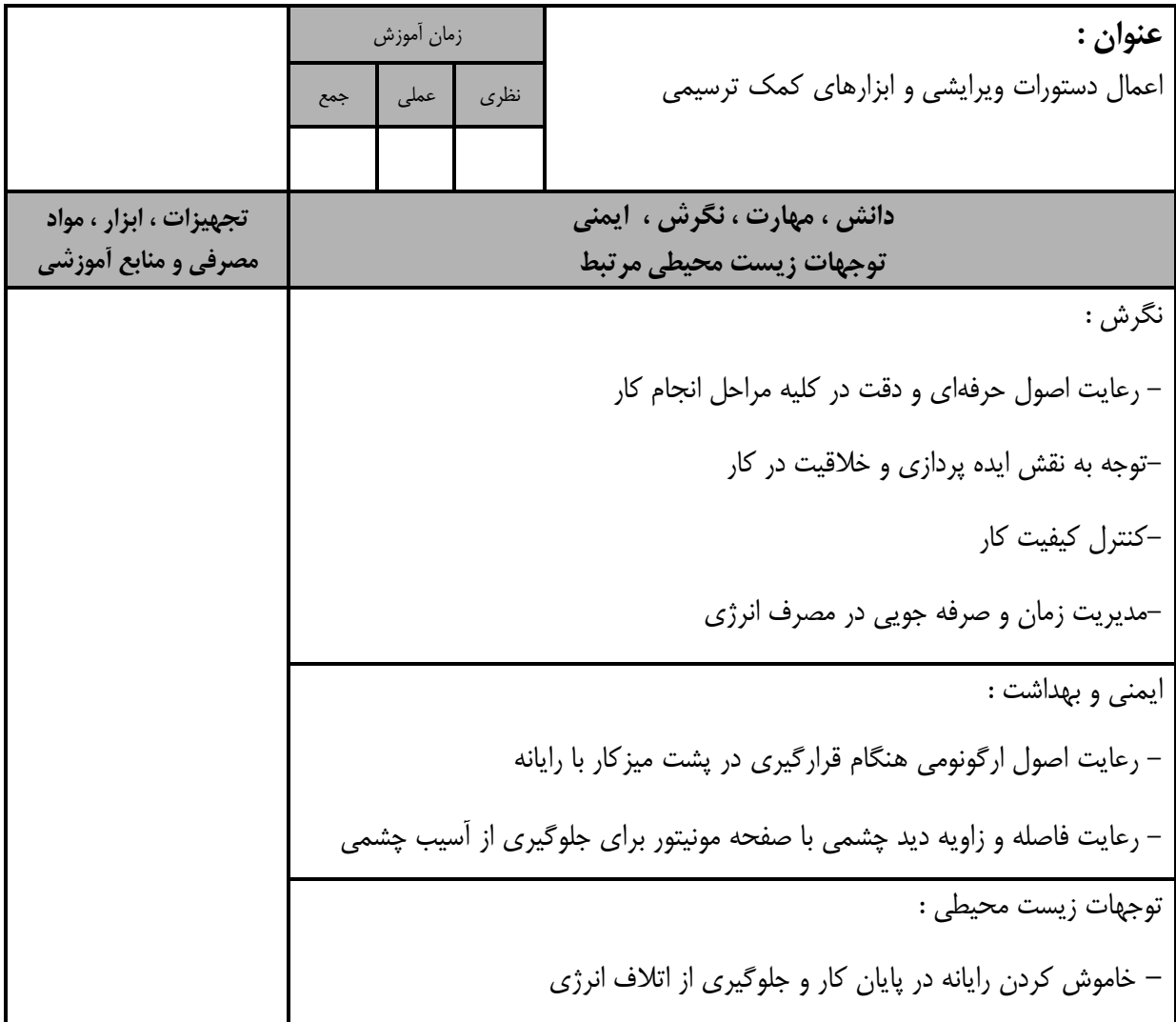

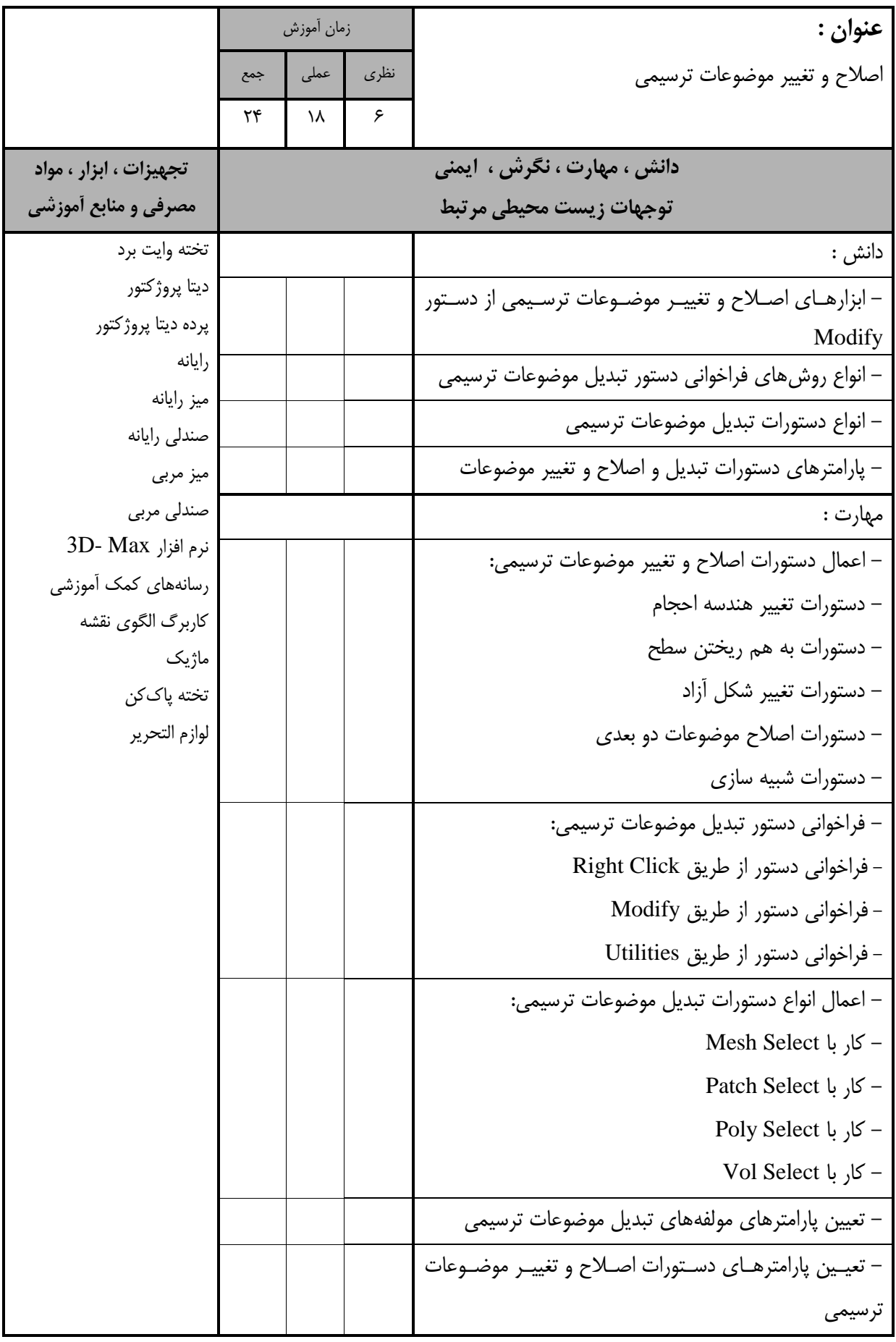

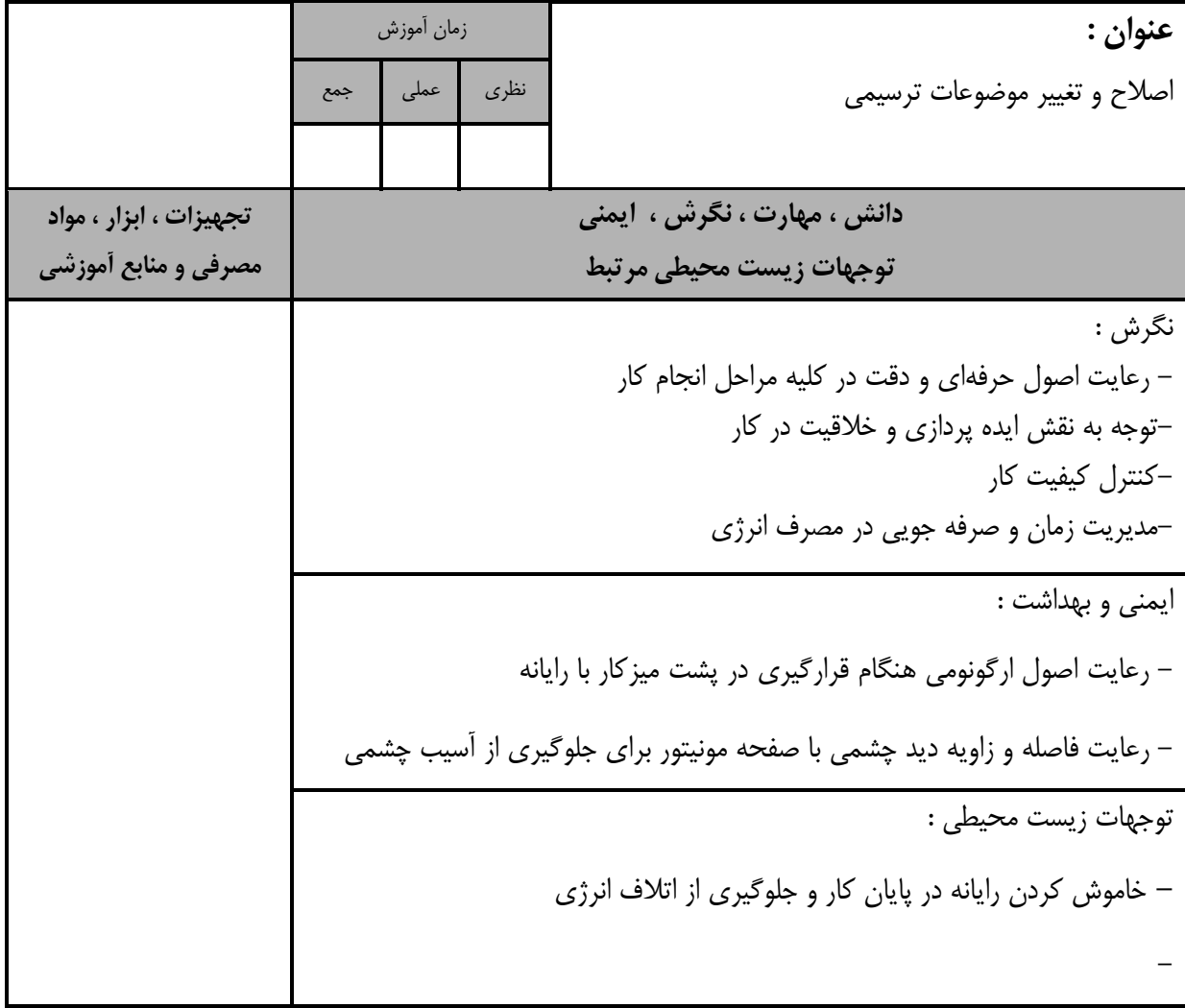

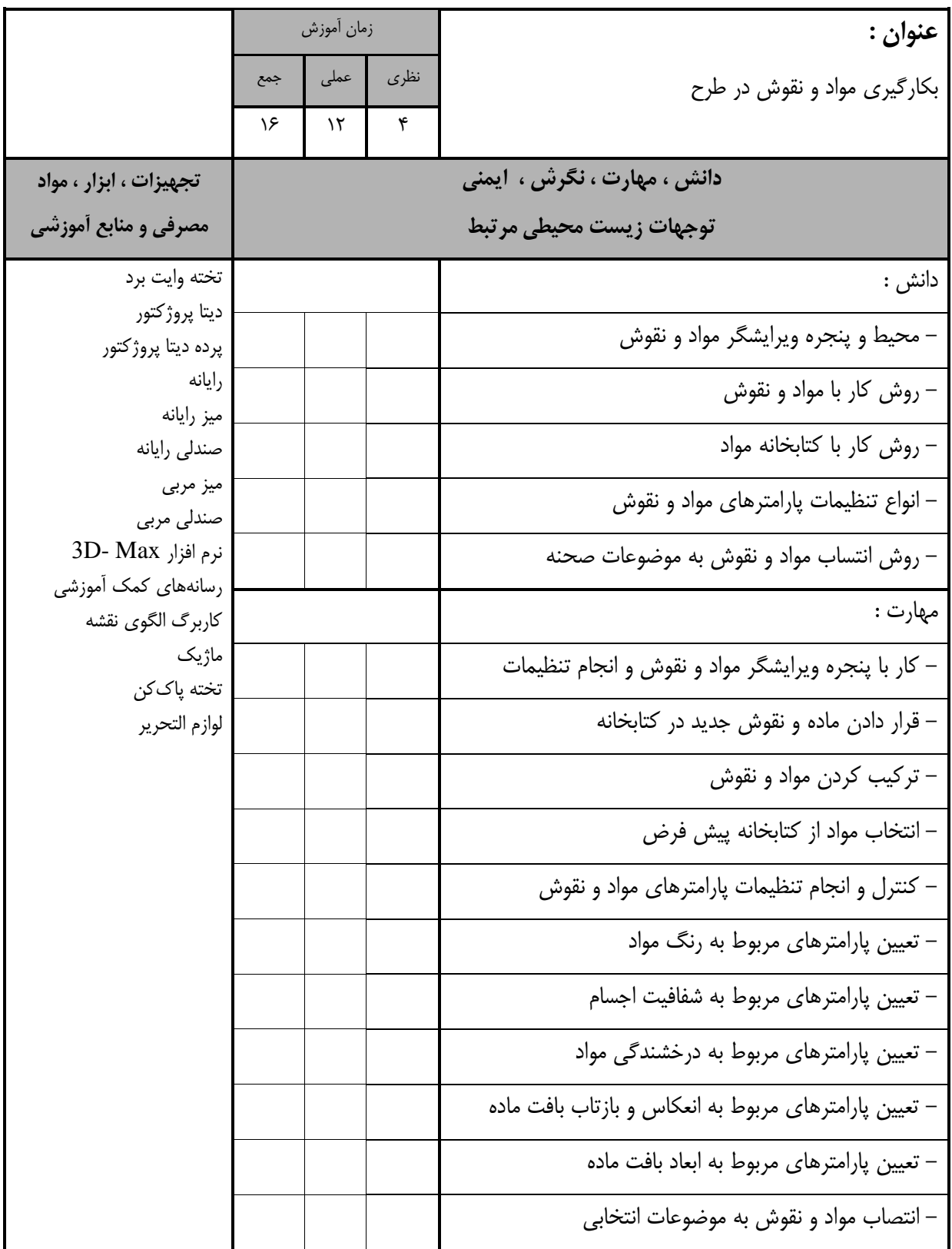

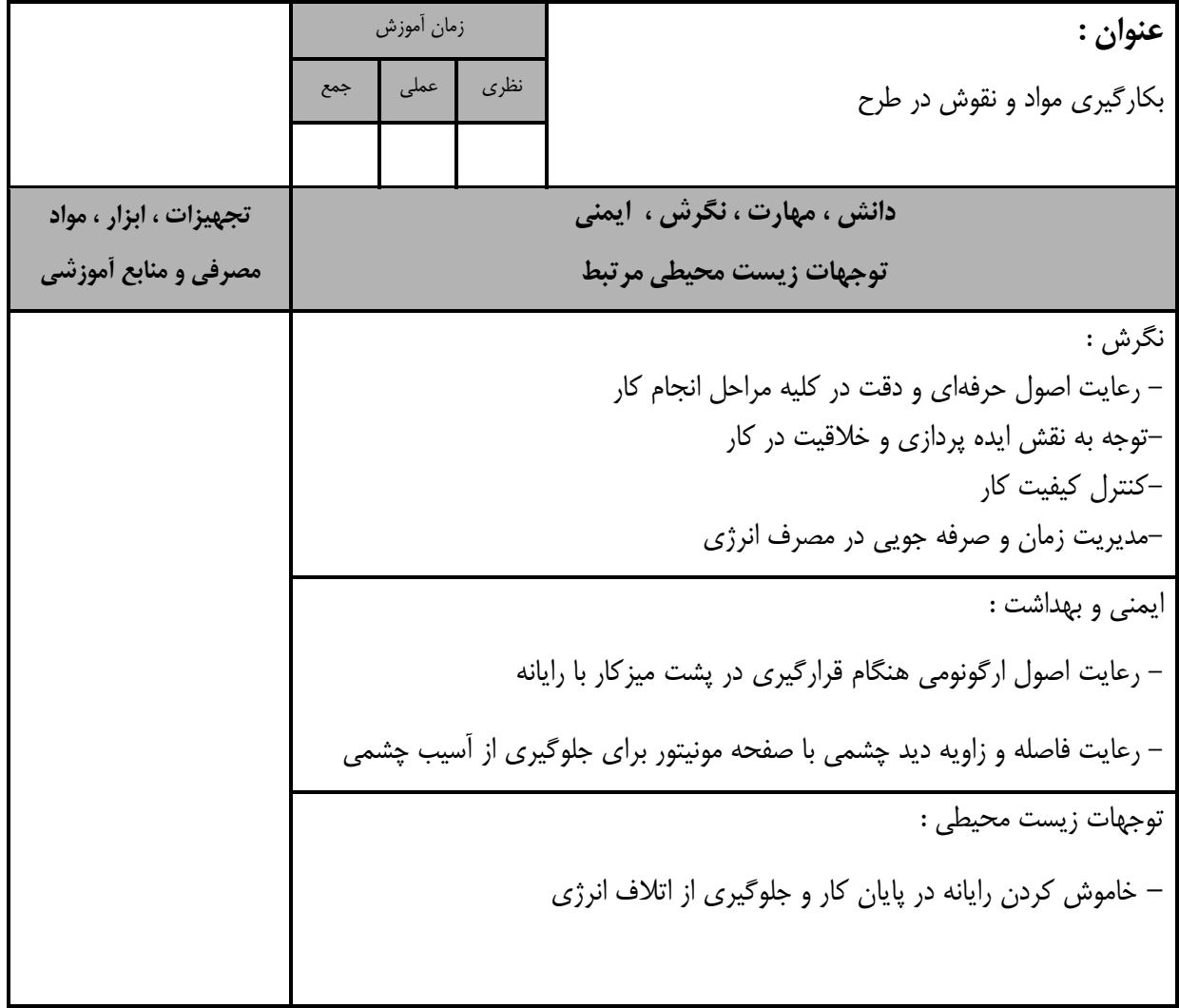

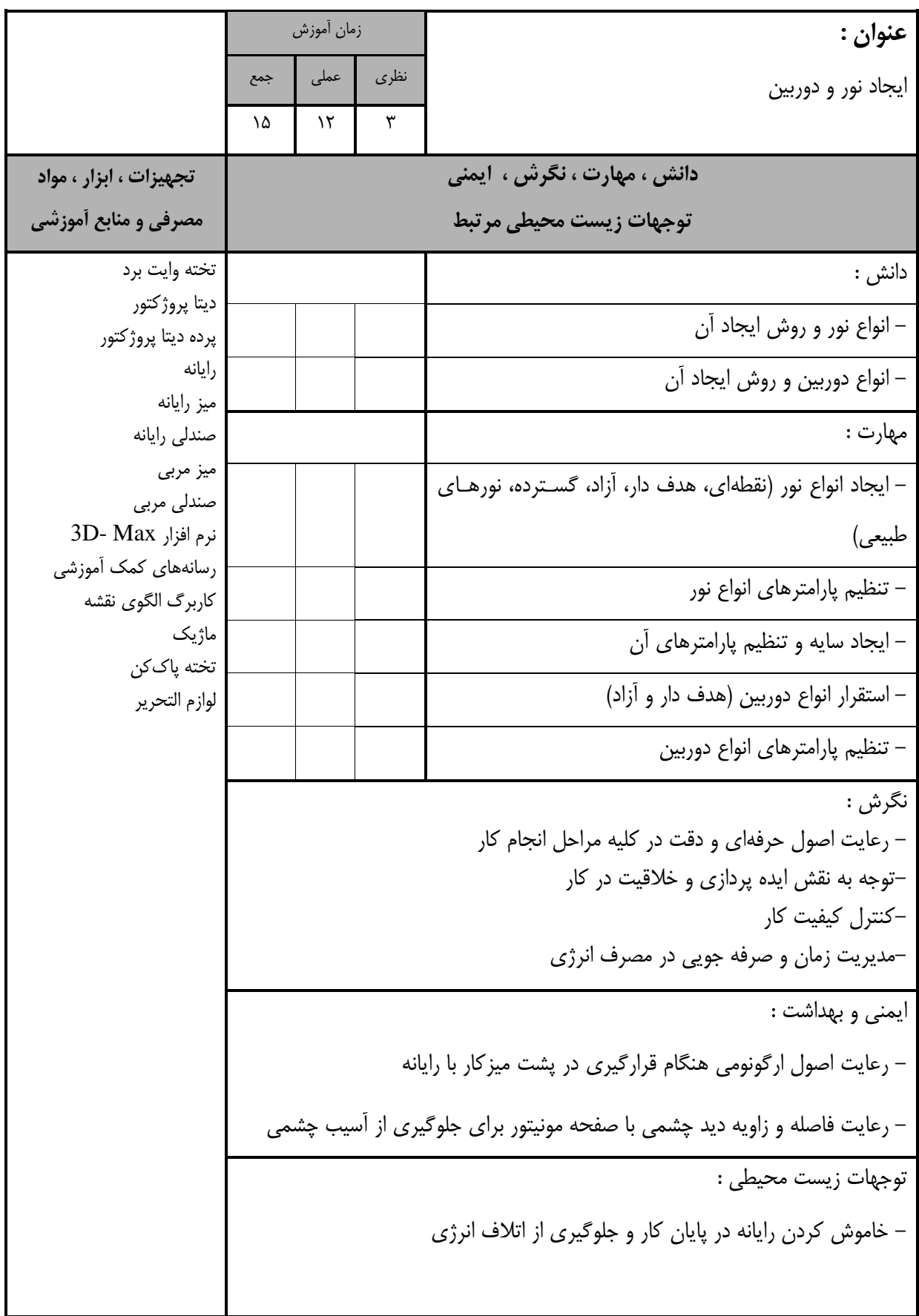

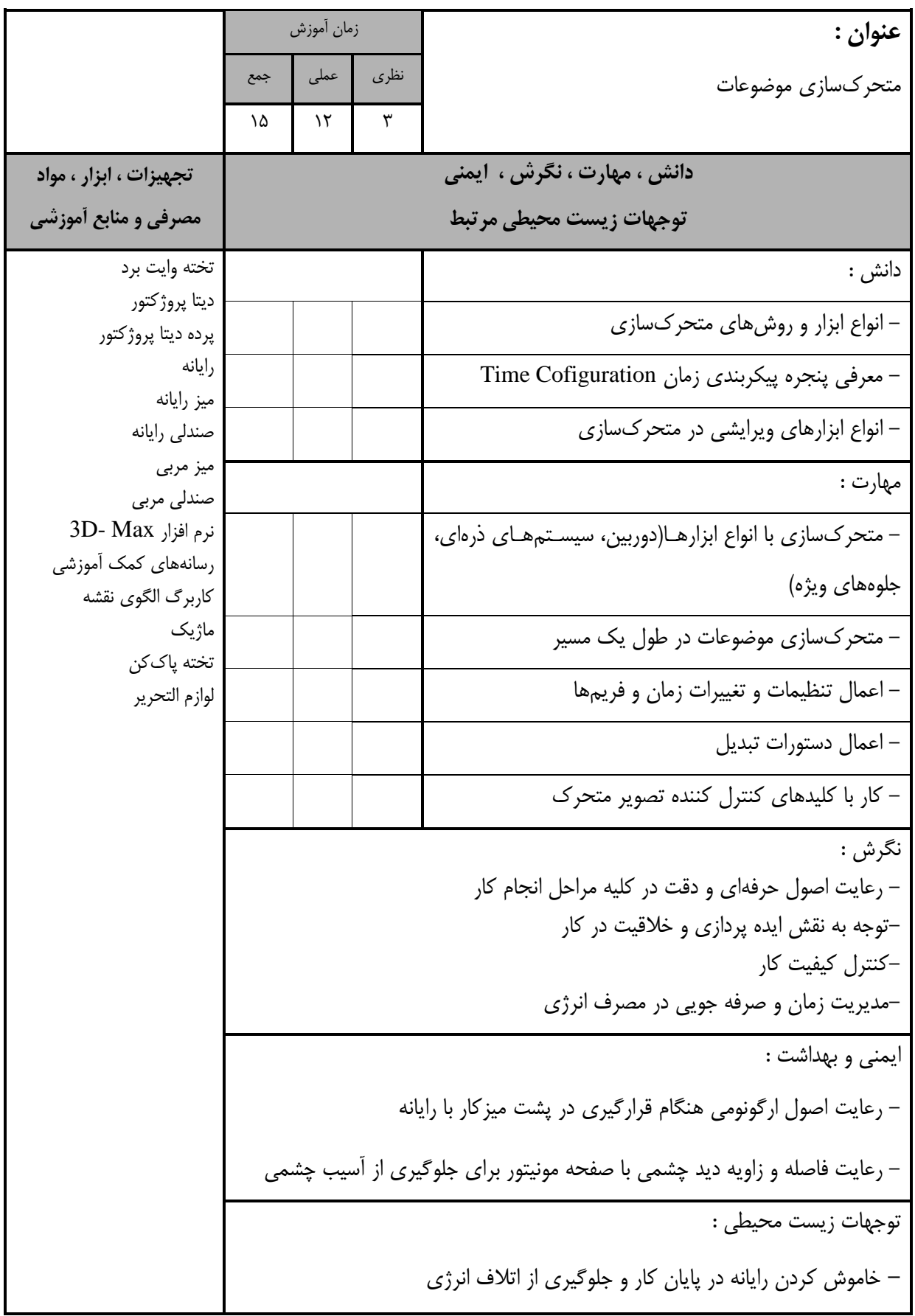

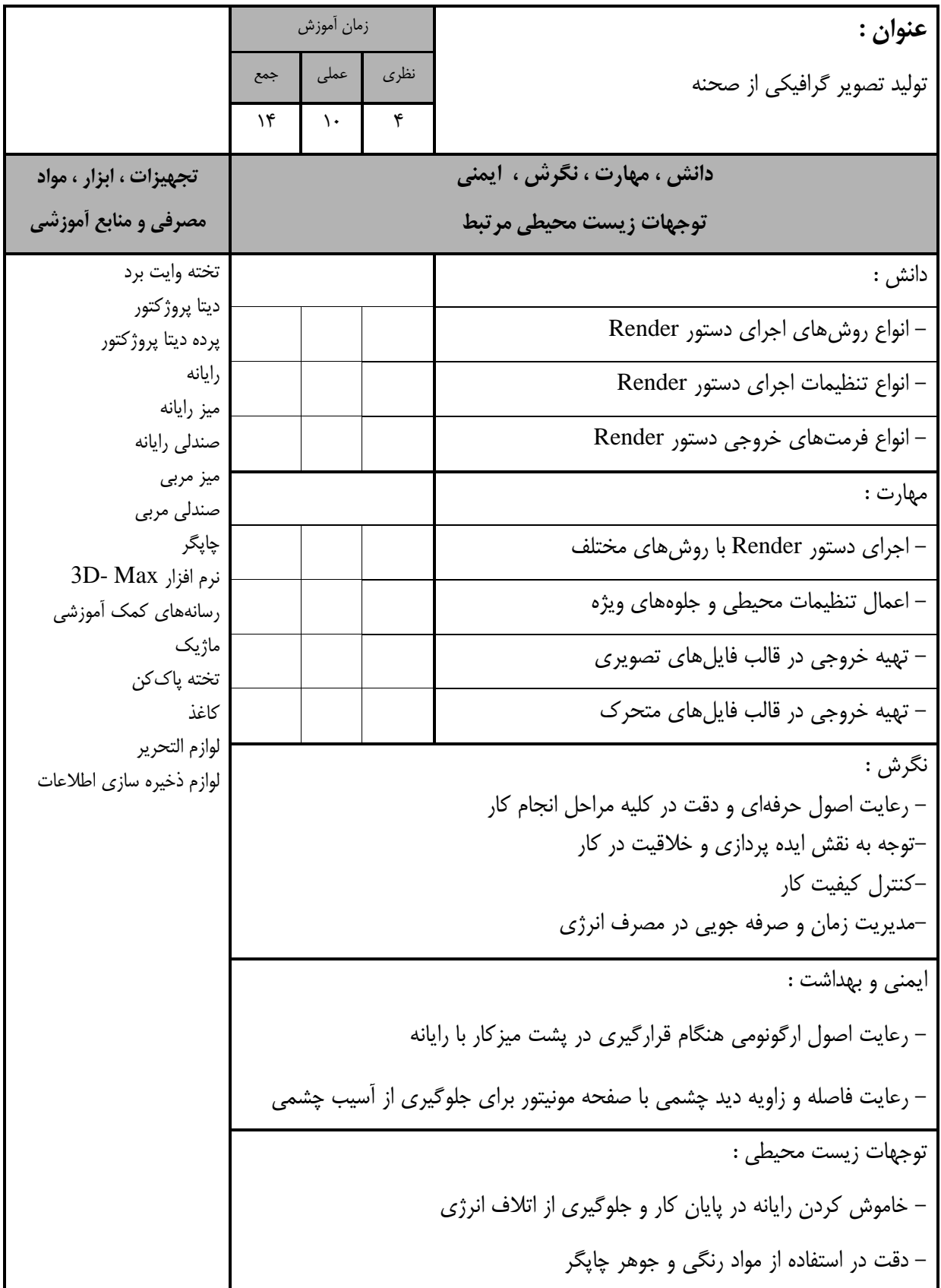

- برگه استاندارد تجهیزات

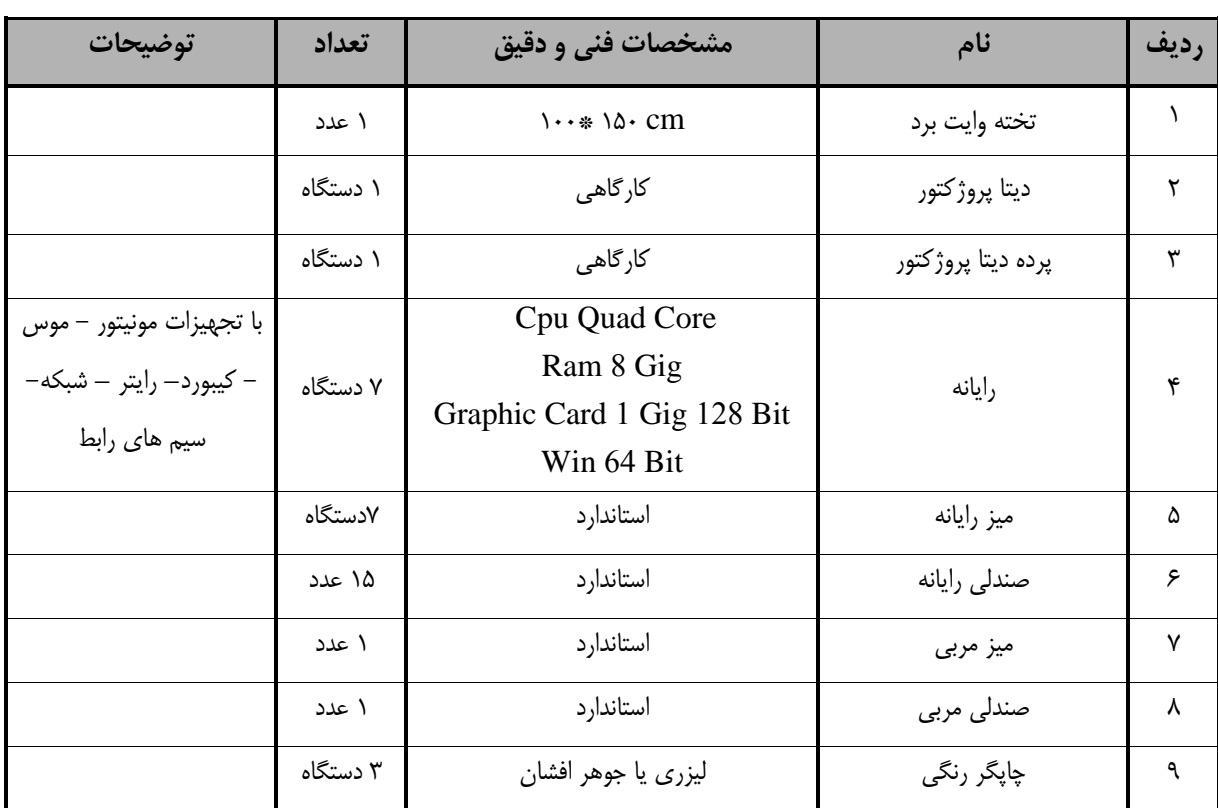

**توجه : - تجهیزات براي يك كارگاه به ظرفیت 75 نفر در نظر گرفته شود .** 

- برگه استاندارد مواد

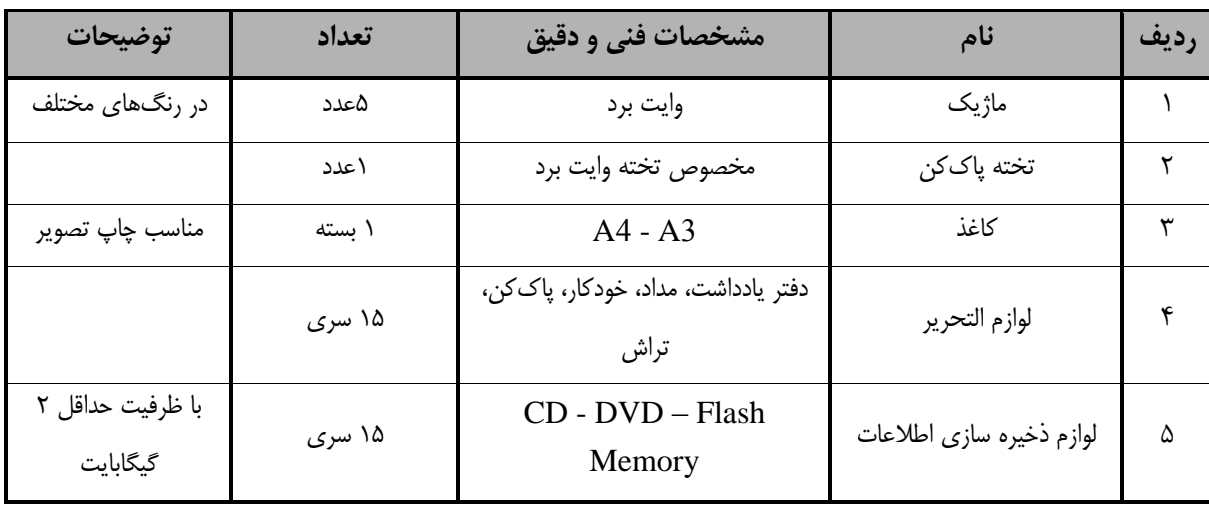

**توجه : - مواد به ازاء يك نفر و يك كارگاه به ظرفیت 75 نفر محاسبه شود .**

- برگه استاندارد ابزار

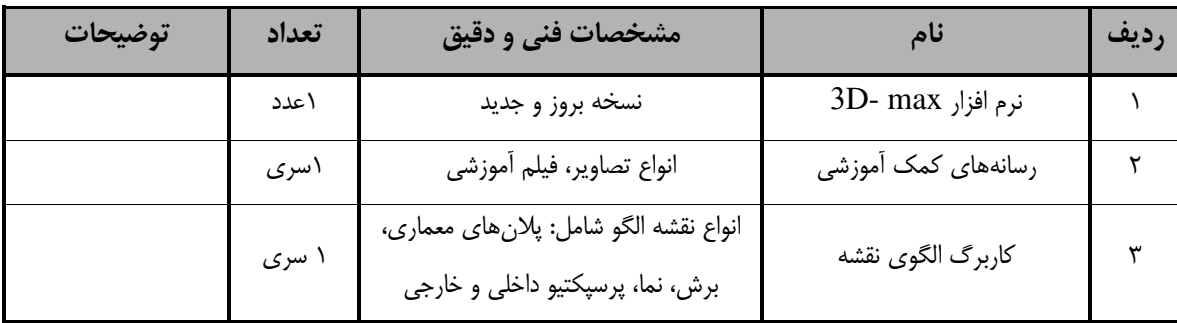

**توجه : -ابزار به ازاء هر سه نفر محاسبه شود .**